# AppArmor crash course and workshop

Christian Boltz openSUSE community openSUSE AppArmor maintainer

cboltz@opensuse.org

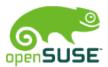

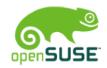

### What does AppArmor do?

The answer is simple ;-)

- allow applications to do only what they are supposed to do
- deny everything else

### It isn't that easy! ;-)

 AppArmor must know what to allow

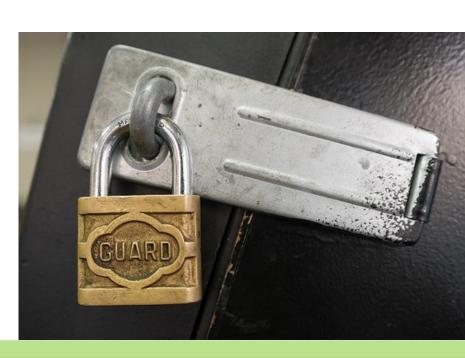

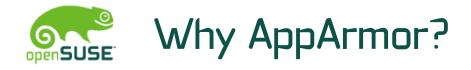

• Bug-free and secure software would be ideal...

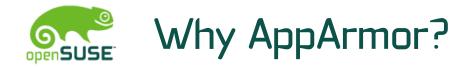

- Bug-free and secure software would be ideal...
- Programmers can't perform magic...

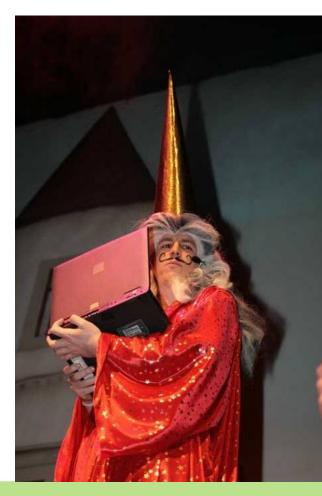

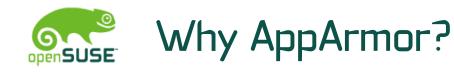

- Bug-free and secure software would be ideal...
- Programmers can't perform magic...
- so better keep an eye on what they are doing!
  - AppArmor monitors applications at the kernel level

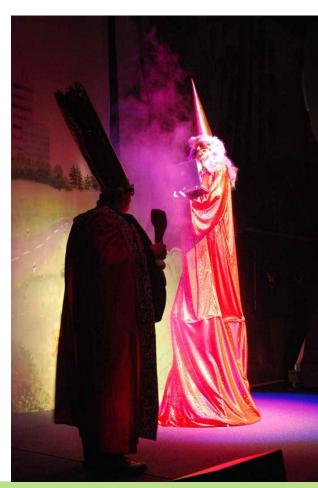

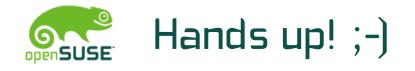

- Who is using AppArmor?
- Who already created or updated a profile with Yast or the aa-\* tools?
- Who already edited a profile with vi / \$EDITOR?
- Cross-check: Who did not use AppArmor yet?

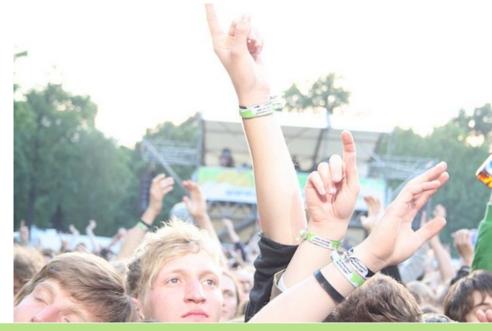

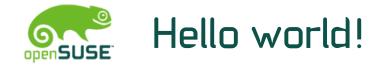

• The unavoidable Hello World...

```
#!/bin/bash
echo "Hello World!" > /tmp/hello.txt
cat /tmp/hello.txt
rm /tmp/hello.txt
```

• now I'll create an AppArmor profile for it...

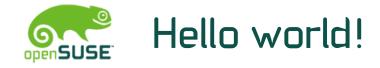

• The unavoidable Hello World...

#!/bin/bash
echo "Hello World!" > /tmp/hello.txt
cat /tmp/hello.txt
rm /tmp/hello.txt

• Caution - hacker!

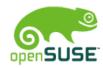

### What does AppArmor do?

Monitor and restrict

- file access
- network access
- capabilities (chown, mknod, setuid, ...)
  - man 7 capabilities
- rlimit (aka ulimit)
- in general: restrict permissions

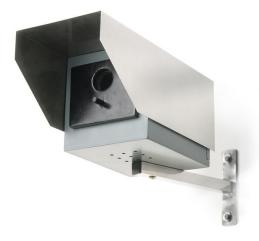

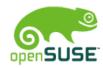

### What DOESN'T AppArmor do?

- replace traditional file permissions
  - "chmod -R 777 /" is not a good idea
- replace user permissions
  - run as little as possible as root

for webservers:

- restrict MySQL database permissions
  - one MySQL user per hosting and task
- validate user input
  - validate input
  - escape input
  - php5-suhosin

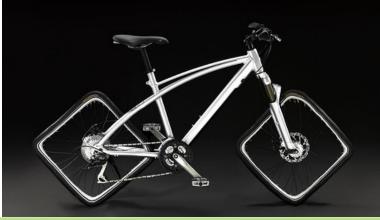

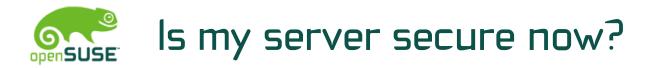

- Security consists of lots of small parts
- AppArmor protects you from lots of (but not all) exploits
- The server is definitely more secure than without AppArmor ;-)

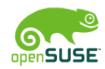

### YaST AppArmor module

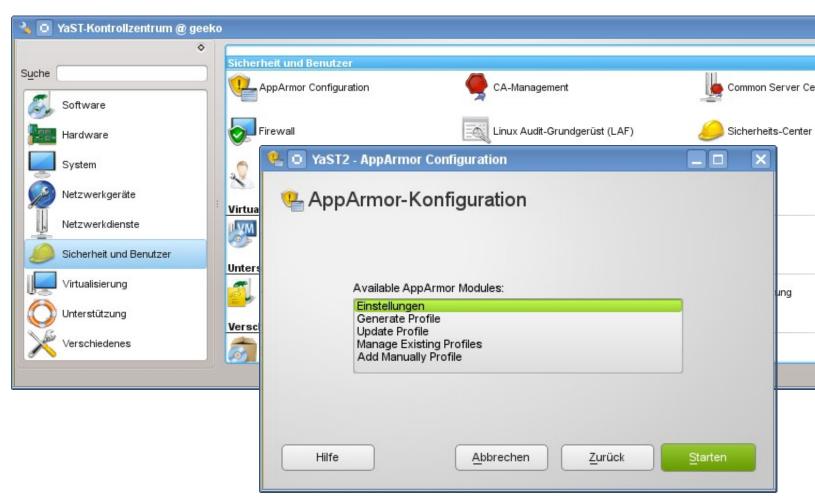

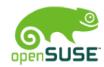

### aa-<tab><tab>: The AppArmor tools

- aa-unconfined
  - overview of protected/confined applications
- aa-genprof
  - create a new profile
- aa-logprof
  - modify an existing profile
- aa-complain
  - switch profile to learning (complain) mode
  - policy violations are logged, but not blocked
- aa-enforce
  - switch profile to enforce mode
  - policy violations are blocked (and logged)
- aa-notify

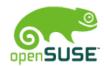

### aa-unconfined: check the status

### # aa-unconfined

1552 /usr/lib/postfix/smtpd confined by
'/usr/lib/postfix/smtpd (enforce)'

- 2879 /usr/sbin/avahi-daemon confined by '/usr/sbin/avahi-daemon (enforce)'
- 2955 /usr/sbin/clamd confined by
  '/usr/sbin/clamd (enforce)'

3541 /usr/bin/perl (amavisd (master))
confined by '/usr/sbin/amavisd (complain)'
3839 /usr/sbin/vsftpd not confined

. . .

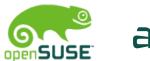

### aa-unconfined: check the status

• General rule of thumb: all daemons that are accessable from the internet should be protected

3839 /usr/sbin/vsftpd not confined

• It's time to fix this!

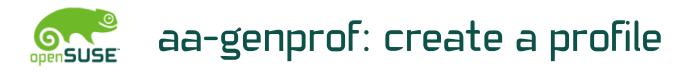

Use two xterms:

- first xterm: aa-genprof /usr/sbin/vsftpd
- second xterm: use the application

Tactics for creating the profile:

- rcvsftpd start / stop
  - gets the basics
  - keeps the log small
- use the application
- when finished, you might want to run the profile in complain mode for some time
  - especially when it comes to complex applications
  - use aa-logprof to update the profile

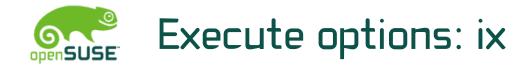

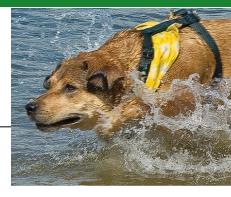

- inherit (ix)
  - run program with the same profile
  - for helper applications and shells (cat, grep, rm, bash)

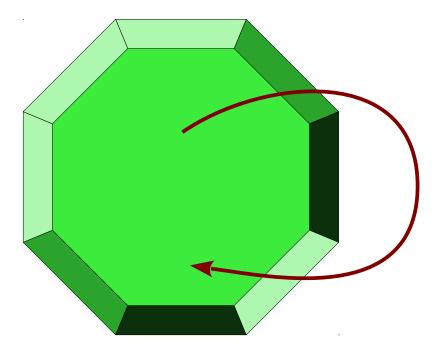

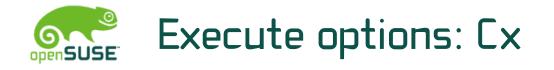

- child (Cx)
  - used for "foo called by bar"
  - doesn't confine standalone calls of foo
  - for helpers that need more or less permissions than the main application

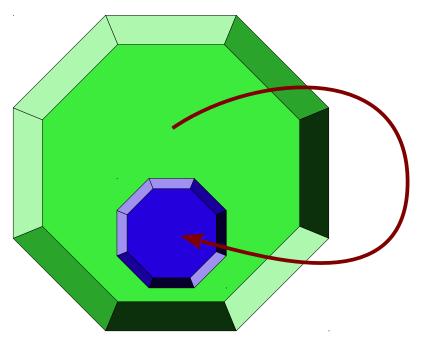

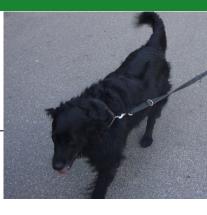

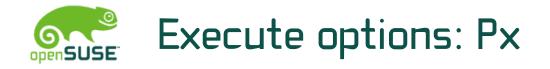

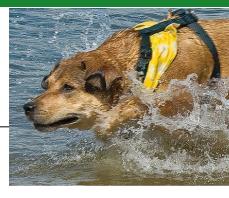

- profile (Px)
  - separate profile for helpers
  - also used if the helper is called standalone
  - not a good idea for /bin/bash ;-)

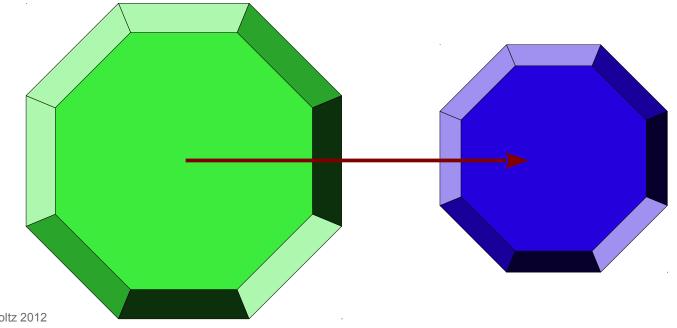

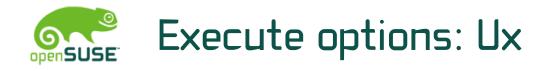

- unconfined (Ux)
  - execute helper applications without AppArmor protection
  - example: protect sshd, and provide an unrestricted shell after login

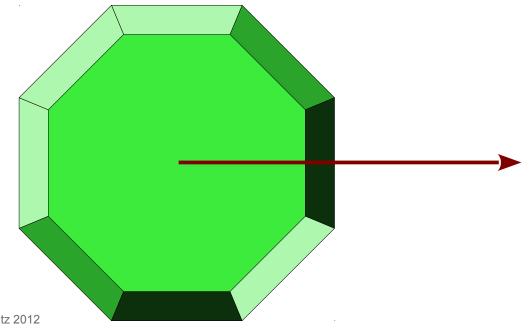

© Christian Boltz 2012

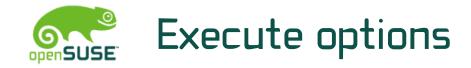

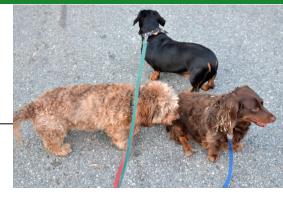

Fallback rules if a profile doesn't exist

- Pix
- PUx
- Cix

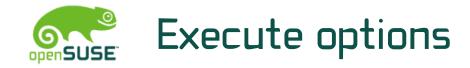

- named profile (Cx -> ..., Px -> ...)
  - allows specifying the target profile
  - multiple helper applications can use a common abstract profile

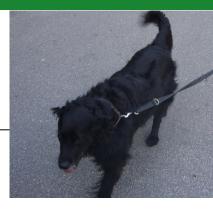

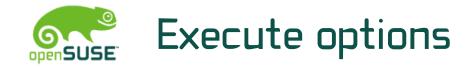

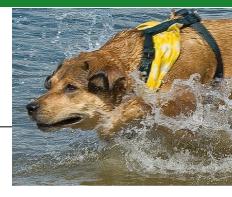

Cleanup the environment?

- In general: yes Rules: Cx, Px, Ux (uppercase)
- In exceptional cases keep all environment variables Rules: cx, px, ux (lowercase)

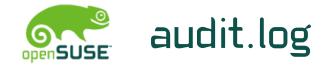

type=APPARMOR\_ALLOWED
msg=audit(1245789190.902:123): [...]

- add /var/log/audit/audit.log to logdigest
- "translate" the timestamp: date -d @1245789190.902
- APPARMOR\_DENIED (blocked) violations of profiles in enforce mode
- APPARMOR\_AUDIT logging of audit rules
- APPARMOR\_ALLOWED profiles in complain mode
- APPARMOR\_HINT ... operation="ptrace" an application in complain mode forked

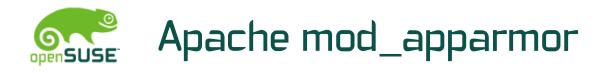

- global configuration:
  - AADefaultHatName default\_vhost
  - otherwise AppArmor proposes a hat per file (!)
- per VirtualHost:
   <VirtualHost 1.2.3.4>
   AADefaultHatName vhost\_someone
  - restricts each virtual host to itsself
- for specific directories:
   <Directory /some/where>
   AAHatName something
  - recommended if multiple different software (CMS, Forum, ...) is used in one virtual host

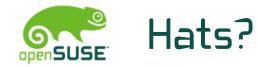

- Hats are similar to subprofiles
- An application can switch between them
- My typical usecase: Apache with a hat per virtual host
- Syntax inside a profile: ^hatname {

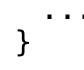

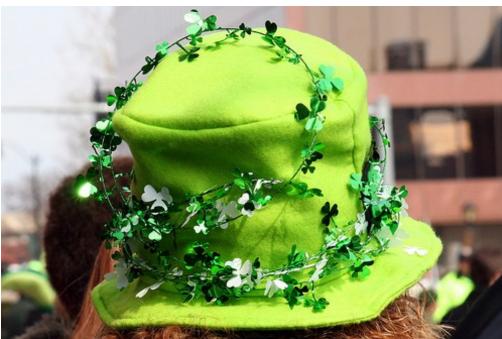

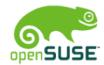

### mod\_apparmor base configuration

• /etc/apparmor.d/abstractions/vhost\_cboltz:

/home/www/cboltz.de/conf/htpass-webstat r, /home/www/cboltz.de/httpdocs/\*\* r, /home/www/cboltz.de/statistics/logs/access log w, /home/www/cboltz.de/statistics/logs/access log-20????? w, /home/www/cboltz.de/statistics/logs/error log w, /home/www/cboltz.de/statistics/logs/error log-20????? w, /home/www/cboltz.de/statistics/zugriffe/\* r, /home/www/cboltz.de/tmp/ r, /home/www/cboltz.de/tmp/\*\* rwk, /dev/urandom r, /proc/\*/attr/current w, /usr/share/apache2/error/\*\* r, /usr/share/zoneinfo/ r,

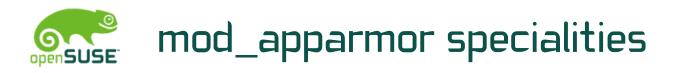

- Generate abstractions/vhost\_someone automatically
  - saves lots of time compared with manually creating a profile/hat per virtual host
- ^HANDLING\_UNTRUSTED\_INPUT tends to do more than planned
  - this hat wants write access to the access\_logs and error\_logs of all virtual hosts
- "Tightness" of the profile is relevant
  - real world example: a forum allowed to upload avatar photos - including \*.php...
- "deny owner /\*".php rw" can protect against freshly uploaded exploits
  - also blocks valid scripts if owned by wwwrun

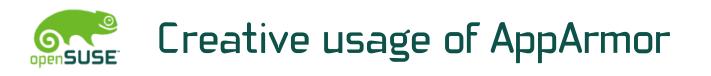

- AppArmor as inventory list:
  - which vHost uses which scripts in the server-wide shared directory?
  - which vHost sends mails? (by calling sendmail)

- ...

- AppArmor as debugging tool:
  - which files does application foo read?
  - just let aa-genprof create a summary ;-)
- AppArmor as load monitor
  - "ps Zaux" shows which vHost is using/blocking an apache process
- read-only root access for backups

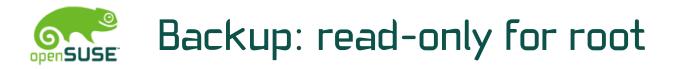

Two component solution:

- SSH key in /root/.ssh/authorized\_keys: command="/root/bin/rsync-shell" ssh-dss 7j1ntgRxts8X...
- /root/bin/rsync-shell:

```
#!/bin/bash
```

echo "cmd=\$SSH\_ORIGINAL\_COMMAND" |

logger -t rsync-backup

- echo "\$SSH\_ORIGINAL\_COMMAND"
  - grep "^rsync --server --sender" \
    >/dev/null \
  - && exec \$SSH\_ORIGINAL\_COMMAND

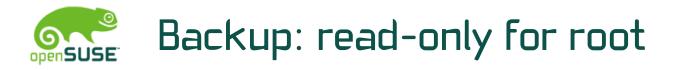

 The corresponding AppArmor profile (slightly shortened): /root/bin/rsync-shell { #include <abstractions/base> #include <abstractions/bash> #include <abstractions/consoles> #include <abstractions/nameservice> capability dac override, capability dac read search, /bin/bash rix, /etc/ r. /bin/grep rix, /etc/\*\* r, /bin/logger Px, /home/ r, /home/\*\* r. /root/bin/rsync-shell mr, /usr/bin/rsync rix,

}

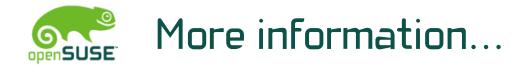

- http://en.opensuse.org/SDB:AppArmor
- http://apparmor.net/
- openSUSE Security Guide http://doc.opensuse.org/documentation/html/ openSUSE/opensuse-security/part.apparmor.html
- Mailinglist: apparmor@lists.ubuntu.com
- Download the profiles I use on servers at http://blog.cboltz.de/plugin/tag/apparmor (slightly outdated)

# **Questions?**

## Get your hands dirty!

#### License

This presentation is available under the GNU Free Documentation License v 1.3 (http://www.gnu.org/licenses/fdl.txt). If you need another license, contact the author. The photos use different licenses, see the links below for details.

#### Pictures taken from:

www.flickr.com/photos/carbonnyc/2294144289/
www.landjugend-rheinhessenpfalz.de/theater-berlin.html
www.flickr.com/photos/polaroidmemories/2626967595/
www.oldskoolman.de/bilder/technik\_und\_bau/werkzeug-baumaterial/axt-klotz/
www.manufactum.de/Produkt/0/1443290/NistkastenWolfgangS.html
www.flickr.com/photos/vrogy/514733529/
www.flickr.com/photos/ida-und-bent/248684278/
www.flickr.com/photos/kosin-germany/2898566898/
www.flickr.com/photos/78428166@N00/5895968782/
www.flickr.com/photos/gotshoo/2336903636/

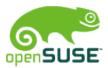